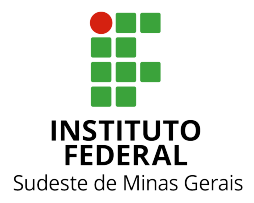

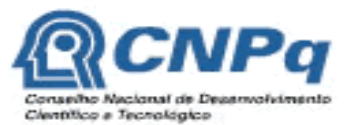

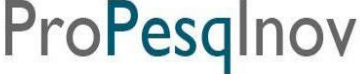

**Ministério da Educação Secretaria de Educação Profissional e Tecnológica Instituto Federal do Sudeste de Minas Gerais REITORIA** – **PRÓ-REITORIA DE PESQUISA E INOVAÇÃO Diretoria de Pesquisa e Pós-graduação** Av. Luz Interior, 360, 5º andar, bairro Santa Luzia, Juiz de Fora – MG, CEP 36030-773 Telefone: (32) 3257-4100 / 4113 / 4112

## **EDITAL 01/2017 – PROPESQINOV**

## **EDITAL UNIFICADO DE CHAMADA DE PROJETOS PARA O VIII PROGRAMA INSTITUCIONAL DE BOLSAS DE INICIAÇÃO CIENTÍFICA - CNPq/IF Sudeste MG**

## **PIBIC-CNPq PIBIC Af-CNPq PIBICTI-IF Sudeste MG**

Em observância às Resoluções Normativas da CNPq e do IF Sudeste MG que regem os Programas de Iniciação Cientifica, a Pró-reitoria de Pesquisa e Inovação do IF Sudeste MG, os Dirigentes de Pesquisa dos *campi* e o CNPq tornam público o presente Edital visando à seleção de projetos de pesquisa ao VIII Programa Institucional de Bolsas de Iniciação Científica CNPq, para os *campi* Barbacena, Juiz de Fora, Muriaé, São João del-Rei e Rio Pomba.

## **CALENDÁRIO DO PROCESSO SELETIVO DO VIII PROGRAMA INSTITUCIONAL DE BOLSAS DE INICIAÇÃO CIENTÍFICA**

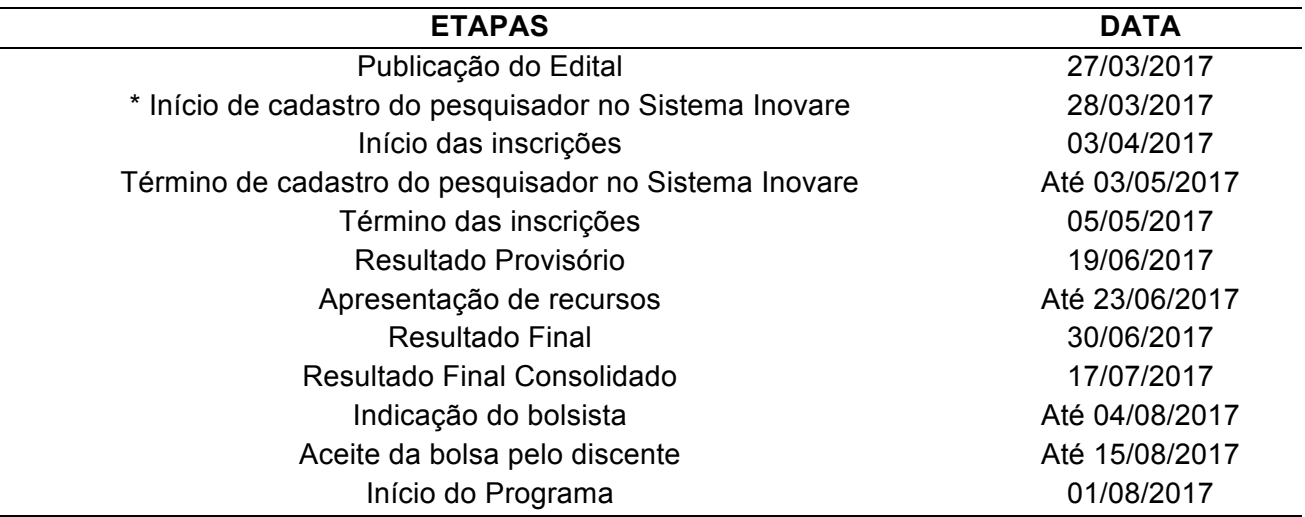

\* O pedido deverá ser feito somente para aqueles que ainda não possuem cadastro no Sistema Inovare

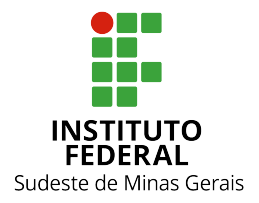

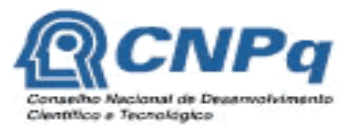

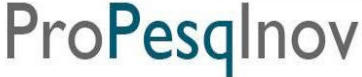

#### **Ministério da Educação Secretaria de Educação Profissional e Tecnológica Instituto Federal do Sudeste de Minas Gerais REITORIA** – **PRÓ-REITORIA DE PESQUISA E INOVAÇÃO Diretoria de Pesquisa e Pós-graduação**

Av. Luz Interior, 360, 5º andar, bairro Santa Luzia, Juiz de Fora – MG, CEP 36030-773 Telefone: (32) 3257-4100 / 4113 / 4112

## **1. DOS OBJETIVOS DO PROGRAMA**

1.1 Criado para promover a iniciação de estudantes de graduação dos *campi* do IF Sudeste MG na pesquisa científica e sua convivência com o procedimento científico em suas técnicas, organização e métodos, este programa tem os seguintes objetivos:

- 1. Estimular os pesquisadores a incorporarem em seu cotidiano de pesquisa estudantes dos níveis superior, médio e de educação profissional;
- 2. Incentivar a participação de estudantes do ensino superior, médio e de educação profissional junto nas atividades científicas, tecnológicas e de inovação e, ao mesmo tempo, favorecer um despertar para a atividade científica;
- 3. Propiciar o desenvolvimento do pensamento científico e a criatividade no aluno, decorrentes das condições criadas pelo confronto direto com os problemas de pesquisa;
- 4. Proporcionar ao bolsista a aprendizagem de técnicas e métodos de pesquisa, bem como desenvolver pensamento científico e criativo, a partir das condições criadas pelo confronto direto com a problemática da pesquisa.

## **2. DAS BOLSAS**

- 2.1. Conforme tabela do CNPq até a presente data, as bolsas PIBIC e PIBIC Af terão valor mensal de R\$ 400,00 (quatrocentos reais). Tem caráter transitório, é isenta de imposto de renda e não gera vínculo empregatício.
- 2.2. O período de vigência das bolsas é de **01 de agosto de 2017 a 31 de julho de 2018,** a depender de disponibilidade orçamentária do CNPq.
- 2.3. O bolsista selecionado estará sujeito ao cumprimento de 20 (vinte) horas semanais para a modalidade PIBIC, PIBIC-Af ou PIBICTI, respeitando o horário de trabalho firmado com o orientador.

#### 2.4. É vedado:

- 1. Dividir a mensalidade de uma bolsa entre dois ou mais estudantes;
- 2. Acumular a bolsa com atividades remuneradas de qualquer natureza (incluindo bolsas de outros programas ou outras instituições), **exceto** dos programas de atendimento aos estudantes em baixa condição socioeconômica ou estágio remunerado/não-remunerado;
- 3. Ao orientador de projeto, conceder bolsa a cônjuge, companheiro ou parente em linha reta, colateral ou por afinidade, até o terceiro grau, inclusive.
- 2.5. O número de bolsas destinadas a cada uma das modalidades deste edital dependerá da quantidade de cotas liberadas pelos órgãos de fomento e pelos *campi*. As bolsas serão concedidas de acordo com a ordem de classificação por nota final dos projetos. Se no decorrer do processo de seleção de projetos, houver aumento de cotas de bolsas, a distribuição será realizada conforme item 2.6 deste edital.
	- 2.5.1.No campus Rio Pomba, a distribuição de bolsas para os projetos aprovados será realizada conforme os critérios de demanda qualificada.

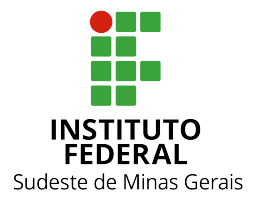

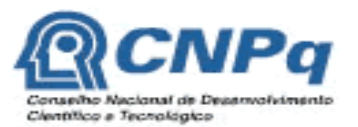

Pró-Reitoria de Pesquisa e Inovação ProPesgli

#### **Ministério da Educação Secretaria de Educação Profissional e Tecnológica Instituto Federal do Sudeste de Minas Gerais REITORIA** – **PRÓ-REITORIA DE PESQUISA E INOVAÇÃO Diretoria de Pesquisa e Pós-graduação**

Av. Luz Interior, 360, 5º andar, bairro Santa Luzia, Juiz de Fora – MG, CEP 36030-773 Telefone: (32) 3257-4100 / 4113 / 4112

- 2.6. No caso de redistribuição de bolsas provenientes de cancelamento, remanejamento ou de aumento de cotas da agência financiadora citada neste edital, as mesmas serão contempladas pela ordem de classificação da nota final da avaliação do projeto, conforme os critérios a seguir:
	- 1º Projetos **recomendados** neste Edital, que poderão ser contemplados com no máximo uma bolsa;
	- 2º Projetos **aprovados** neste Edital, que já foram contemplados com uma bolsa, mas que apresentaram dois planos de trabalhos para bolsistas;
- 2.7. Cada orientador poderá solicitar até 2 (dois) bolsistas neste edital. O orientador deverá atentar para a capacidade de orientação sem comprometer a qualidade de suas atividades funcionais.
- 2.8. Cada orientador poderá solicitar até 2 (dois) **voluntários** neste edital, desde que os Planos de Trabalho (F.02) dos voluntários sejam anexados na submissão do projeto.

## **3. DA INSCRIÇÃO**

- 3.1 A inscrição deverá ser realizada pelo orientador por meio do SISTEMA INOVARE (**inovare.ifsudestemg.edu.br),** cadastrando seu projeto de forma *on-line* e anexando os sequintes documentos:
	- 3.1.1 Projeto de Pesquisa do orientador seguindo o modelo (F.01). A identificação do grupo de orientação no F.01, será motivo de DESCLASSIFICAÇÃO do projeto;
	- 3.1.2 Plano Individual de Trabalho a ser desenvolvido pelo bolsista e/ou voluntário no período de 12 meses (F.02).

*Obs.: Se o orientador solicitar mais de um bolsista, deverá apresentar um plano de trabalho diferenciado para cada bolsista;*

- 3.1.3 Currículo do orientador da Plataforma Lattes do CNPq, considerando o período de 2012 a 2017, conforme Anexo III;
	- *Obs.: Currículo apresentado em desacordo com o Anexo III receberá nota zero.*
- 3.1.4 Comprovante de participação em avaliação de projetos de pesquisa em programas de iniciação científica do IF Sudeste MG ou de outras instituições, quando for o caso;
- 3.1.5 Comprovante de submissão do projeto ao respectivo comitê de ética, quando for o caso. (Anexo IV).

*Obs.: Para mais informações consulte os ítes 5.7 e 5.8 deste edital.* 

## **4 DOS REQUISITOS E COMPROMISSOS PARA PARTICIPAÇÃO NO PROGRAMA**

*\* Conforme instruções da Resolução Normativa 17/2006 do CNPQ e portaria 329/2010 da Pró-Reitoria de Pesquisa e Inovação do Instituto Federal de Educação, ciência e Tecnologia do sudeste de minas Gerais.* 

## **4.1 Compete ao bolsista e orientador \*:**

4.1.1 Zelar pela proteção da propriedade intelectual gerada a partir de projetos financiados por este edital;

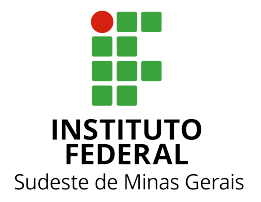

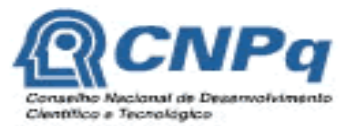

Pró-Reitoria de Pesquisa e Inovação ProPesqlr

#### **Ministério da Educação Secretaria de Educação Profissional e Tecnológica Instituto Federal do Sudeste de Minas Gerais REITORIA** – **PRÓ-REITORIA DE PESQUISA E INOVAÇÃO Diretoria de Pesquisa e Pós-graduação**

Av. Luz Interior, 360, 5º andar, bairro Santa Luzia, Juiz de Fora – MG, CEP 36030-773 Telefone: (32) 3257-4100 / 4113 / 4112

- 4.1.2 Verificar, a qualquer tempo, se a execução do projeto produz ou poderá produzir resultado potencialmente objeto de Patente de Invenção, Patente de Modelo de Utilidade, Registro de Desenho Industrial, Registro de Programa de Computador, Certificado de Proteção de Cultivar ou Registro de Topografia de Circuito Integrado.
- 4.1.3 Confirmada a hipótese do item 5.1.2, o NITTEC ou órgão equivalente nos câmpus deverá ser comunicado para fazer o acompanhamento da proteção da propriedade intelctual.

## **4.2 Do Orientador \*:**

- 4.2.1 Ser servidor do quadro ativo permanente do IF Sudeste MG e estar lotado no campus de submissão do projeto.
- 4.2.2 Não estar licenciado/afastado ou encontrar-se em processo de afastamento/licenciamento do IF Sudeste MG, exceto servidor afastado para qualificação estando regularmente matriculado em um programa de reconhecido pela CAPES, desde que o projeto de tese seja desenvolvido nas dependencias do Campus de lotação.
- 4.2.3 Estar em dia com os compromissos dos editais anteriores de I.C. do IF Sudeste MG, apresentando todos os documentos de projetos anteriores (F.05, F.07 e F.08) junto à respectiva Diretoria de Pesquisa do campus.
- 4.2.4 Possuir titulação de doutor para a modalidade de bolsa PIBIC/CNPq e PIBIC-AF/CNPq.
- 4.2.5 Possuir titulação de mestre para a modalidade de bolsa PIBICTI/IF Sudeste MG.
- 4.2.6 Inscrever, no máximo, 2 (dois) projetos neste edital.
- 4.2.7 Ter currículo lattes atualizado nos últimos 12 meses na Plataforma Lattes do CNPq. (Indispensável para receber a implementação da bolsa).
- 4.2.8 Ter apresentado os resultados da pesquisa de Iniciação científica do ano anterior no Seminário de Iniciação Científica do respectivo campus ou no II SIMPESQI, EXCETO quando se tratar da primeira proposta apresentada pelo pesquisador junto ao Programa.
- 4.2.9 Ter projeto de pesquisa que reflita originalidade, relevância e viabilidade técnica.
- 4.2.10 Orientar o bolsista nas distintas fases do trabalho científico, incluindo a elaboração do relatório final e material para apresentação dos resultados em eventos de iniciação científica da instituição. O relatório final poderá ser substituído pela submissão/publicação de um artigo científico.
- 4.2.11 Acompanhar o orientado em sua apresentação em eventos de iniciação científica da instituição e incluir nas publicações e nos trabalhos apresentados em congresso e seminários o nome do bolsista de iniciação científica que tiver participação efetiva nos resultados, fazendo referência à instituição de fomento: CNPq ou IF Sudeste MG campus \_\_\_\_\_\_\_\_\_\_.
- 4.2.12 Comparecer a todas as sessões de apresentação dos trabalhos em que tenha participado como orientador, no Seminário de Iniciação Científica, fornecendo informações complementares ao trabalho apresentado, se solicitado; em caso de ausência do orientador por motivo de força maior, o mesmo deverá enviar carta com justificativa à Diretoria/Coordenação de Pesquisa do campus, no prazo de 5 (cinco) dias a partir do encerramento do evento.

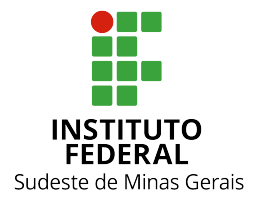

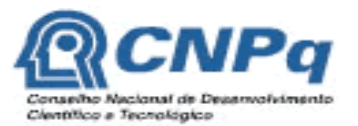

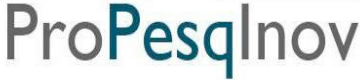

#### **Ministério da Educação Secretaria de Educação Profissional e Tecnológica Instituto Federal do Sudeste de Minas Gerais REITORIA** – **PRÓ-REITORIA DE PESQUISA E INOVAÇÃO Diretoria de Pesquisa e Pós-graduação**

Av. Luz Interior, 360, 5º andar, bairro Santa Luzia, Juiz de Fora – MG, CEP 36030-773 Telefone: (32) 3257-4100 / 4113 / 4112

- 4.2.13 Atestar mensalmente a frequência do bolsista junto à Direção/Coordenação de Pesquisa do campus, para que ocorra o pagamento da bolsa.
- 4.2.14 Registrar apenas **um** coorientador no projeto, que deverá possuir titulação mínima de especialização. Caso o orientador seja impossibilitado de permanecer com suas atribuições, o coorientador poderá assumir a orientação e dar continuidade na execução do mesmo, *desde que* tenha a mesma titulação exigida para o orientador. Caso haja impedimento do orientador e do coorientador, a(s) bolsa(s) retorna(m) à Pró-reitoria de Pesquisa e Inovação.
- 4.2.15 O orientador poderá, mediante justificativa, solicitar a substituição de um bolsista, desde que satisfeitos os prazos operacionais adotados pela Instituição e que seja mantido o plano de trabalho proposto originalmente. O período de vigência da bolsa concedida ao substituto não poderá ser inferior a 4 (quatro) meses, exceto nos casos onde o estudante já esteja atuando como voluntário no projeto.
- 4.2.16 No caso de empecilho para orientar o estudante, o orientador deverá informar, por memorando, à Diretoria/Coordenação Pesquisa do campus, que tomará as providências cabíveis.

## **4.3 Do Estudante:**

- 4.3.1 Estar regularmente matriculado, no momento de implantação da bolsa, em cursos de ensino superior do IF Sudeste MG.
	- 4.3.1.1 Caso não haja estudante de ensino superior do IF Sudeste MG, a bolsa pode ser destinada a aluno de qualquer instituição pública ou privada de ensino superior do país.
	- 4.3.1.2 Para a modalidade Pibic-AF/CNPq, o bolsista contemplado deverá apresentar declaração de que é beneficiário de política de ação afirmativa para o ingresso no ensino superior, conforme a Lei Nº 12.711, de 29 de agosto de 2012 (Lei das Cotas).
- 4.3.2 Ser indicado por um único orientador, devendo escolher previamente o projeto de pesquisa.
- 4.3.3 Assinar Termo de Sigilo (F.10) pelo desenvolvimento da pesquisa, quando solicitado pelo orientador.
- 4.3.4 Ter Currículo Lattes no site do CNPq atualizado nos últimos 12 meses (indispensável para receber a implementação da bolsa).
- 4.3.5 Fazer referência à sua condição de bolsista de iniciação científica CNPq ou IF Sudeste MG nas publicações de trabalhos apresentados e dar crédito a esses apoiadores.
- 4.3.6 Participar do Seminário de Iniciação Científica, apresentando os resultados obtidos sob a forma de resumo, painel e/ou comunicação oral, bem como apresentar os resultados alcançados, por meio de relatório técnico/final ou por meio de apresentação/submissão de artigo, após o término da bolsa e antes da apresentação no Seminário. No caso de projetos que envolvam proteção da propriedade intelectual, os resultados só poderão ser apresentados após análise e parecer do Núcleo de Inovação e Transferência de Tecnologia (NITTEC) do IF Sudeste MG.
- 4.3.7 Estar recebendo apenas esta modalidade de bolsa da natureza de Iniciação Científica, sendo vedada a acumulação desta com bolsas de outros programas ou de outras

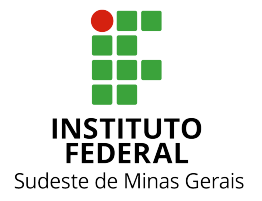

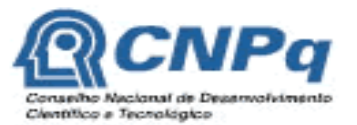

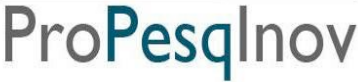

#### **Ministério da Educação Secretaria de Educação Profissional e Tecnológica Instituto Federal do Sudeste de Minas Gerais REITORIA** – **PRÓ-REITORIA DE PESQUISA E INOVAÇÃO Diretoria de Pesquisa e Pós-graduação**

Av. Luz Interior, 360, 5º andar, bairro Santa Luzia, Juiz de Fora – MG, CEP 36030-773 Telefone: (32) 3257-4100 / 4113 / 4112

instituições, exceto, dos Programas de Atendimento aos Estudantes em Baixa Condição Socioeconômica.

4.3.8 Devolver ao IF Sudeste MG, em valores atualizados, a(s) bolsa(s) recebida(s) indevidamente, caso os requisitos e compromissos estabelecidos acima não sejam cumpridos.

## **5. DO PROJETO DE PESQUISA**

- 5.1 A implementação de novos projetos está condicionada:
	- 5.1.1. À regularidade com relação aos compromissos de projetos anteriores, como a apresentação dos formulários (F.5, F.7 e F.8);
		- 5.1.1.1 Caso o orientador não regularize seus compromissos, o mesmo fica impedido de submeter novos projetos por um período de 3 anos a contar da data de finalização do projeto que gerou a inadimplência.
	- 5.1.2. que o projeto de pesquisa seja de autoria do pesquisador, não devendo ser de autoria do estudante, que poderá apenas auxiliá-lo;
	- 5.1.3. à apresentação do documento de aprovação pelo respectivo comitê de ética, no prazo máximo de 90 dias, quando for o caso, a contar da data do término das inscrições no edital. A comprovação deverá ser entregue à Diretoria de Pesquisa ou órgão equivalente no campus;
	- 5.1.4. a ter mérito técnico-científico, apresentar viabilidade técnica e econômica e não poderá depender de recursos financeiros dos *campi* do IF Sudeste MG.
- 5.2. Projetos aprovados em editais anteriores e que caracterizem continuidade, deverão apresentar contextualização e justificativa de seu prosseguimento.
- 5.3. O Projeto de Pesquisa deverá ter no mínimo 6 (seis) e no máximo 20 (vinte) páginas, excetuando os anexos, com formatação Arial tamanho 12, espaço 1,5, margem superior e esquerda 3 cm e inferior e direita 2 cm. Os projetos que não se enquadrarem nessa formatação estarão automaticamente desclassificados.
- 5.4. Caso o projeto de pesquisa necessite de mais de um bolsista, o plano de trabalho de cada um deverá ser individualizado e diferenciado, acompanhado do respectivo plano de atividades. A análise dos projetos será feita observando se o bolsista terá acesso a métodos e processos científicos, não sendo aceitos aqueles em que o bolsista realizará apenas levantamento de dados ou rotinas típicas de apoio técnico de laboratório.
- 5.5. O mesmo projeto de pesquisa poderá pleitear bolsista de curso de graduação e de ensino médio/técnico, desde que submetidos nos respectivos editais.
- 5.6. Projetos interdisciplinares poderão apresentar solicitações de bolsistas de áreas diferenciadas, desde que com justificativas.
- 5.7. Projeto que demande atividade com humanos deverá ser submetido na Plataforma Brasil (www.saude.gov.br/plataformabrasil) para ser julgado conforme as diretrizes do Conselho

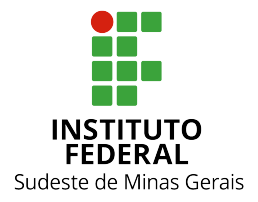

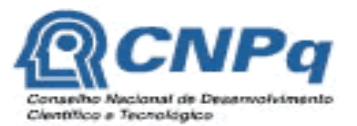

Pró-Reitoria de Pesquisa e Inovação ProPesqlr

#### **Ministério da Educação Secretaria de Educação Profissional e Tecnológica Instituto Federal do Sudeste de Minas Gerais REITORIA** – **PRÓ-REITORIA DE PESQUISA E INOVAÇÃO Diretoria de Pesquisa e Pós-graduação**

Av. Luz Interior, 360, 5º andar, bairro Santa Luzia, Juiz de Fora – MG, CEP 36030-773 Telefone: (32) 3257-4100 / 4113 / 4112

Nacional de Saúde (a Resolução 466 de 12 de dezembro de 2012); e somente poderá ser iniciado após parecer favorável. Para mais informações acesse a página do comitê de ética na página do comitê de ética em pesquisa humana

5.8. Para projetos que demandarem atividade com animais será necessário preencher os formulários específicos, anexar os documentos solicitados e encaminhá-lo a CEUA por meio do e-mail submissao.ceua@ifsudestemg.edu.br, para a respectiva avaliação. O formulário está disponível na página do sitema inovare.

## **6. DA ANÁLISE E JULGAMENTO**

- 6.1 O processo seletivo será coordenado e fiscalizado pelo Comitê Institucional do Programa de Iniciação Cientifica e Tecnológica do IF Sudeste MG.
- 6.2 A nota final do projeto de pesquisa será composta pela soma da nota da avaliação do currículo lattes (anexo I) e da nota do mérito do projeto de pesquisa (anexo II).
	- 6.2.1 A nota da avaliação do currículo lattes corresponde a 35 pontos e a nota do mérito do projeto de pesquisa a 65 pontos, totalizando 100 pontos possíveis.
	- 6.2.2 O Projeto de Pesquisa será considerado RECOMENDADO caso obtenha pelo menos 60% da nota do mérito do projeto de pesquisa, ou seja, deverá obter pelo menos 39 pontos dos 65 pontos possíveis; estando apto a distribuição da cota de bolsas ou contemplação de aluno voluntário.
- 6.3 A avaliação do Currículo Lattes do orientador ficará a cargo da Diretoria de Pesquisa e Pósgraduação-Reitoria conforme critérios estabelecidos no Anexo I.
- 6.4 O Comitê Institucional do Programa de Iniciação Científica e Tecnológica do IF Sudeste MG será responsável pelo envio dos projetos de pesquisa a pelo menos 2 (dois) membros do Banco de Avaliadores de Projetos de Pesquisa e Atividades de Inovação do IF Sudeste MG e/ou Banco Nacional de Avaliadores para a referida avaliação do mérito do projeto de pesquisa e plano de trabalho do bolsista, de acordo com a planilha de avaliação do projeto de pesquisa (Anexo II).
- 6.5 Os projetos serão classificados de acordo com a nota final do projeto. Os critérios de desempate para a classificação dos projetos serão:

1º- Projeto que obtiver maior nota do mérito do projeto de pesquisa;

2º- Projeto de servidores matriculados em programas de Dinter.

6.6 O projeto de pesquisa, no qual o IF Sudeste MG seja o proponente, enviado pelo pesquisador, com documentação que comprove a aprovação em um órgão de fomento externo ao IF Sudeste MG, podendo este órgão ser público ou privado, será dispensado de avaliação. Neste caso será atribuída a **nota máxima** ao projeto.

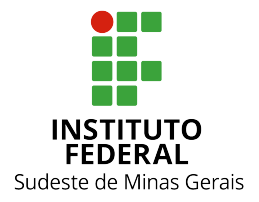

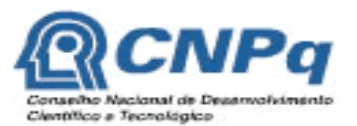

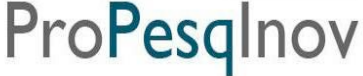

#### **Ministério da Educação Secretaria de Educação Profissional e Tecnológica Instituto Federal do Sudeste de Minas Gerais REITORIA** – **PRÓ-REITORIA DE PESQUISA E INOVAÇÃO Diretoria de Pesquisa e Pós-graduação**

Av. Luz Interior, 360, 5º andar, bairro Santa Luzia, Juiz de Fora – MG, CEP 36030-773 Telefone: (32) 3257-4100 / 4113 / 4112

## **7 DO RESULTADO E SELEÇÃO DO BOLSISTA**

- 7.1 Os resultados do processo seletivo de avaliação de projetos neste edital seguirão o calendário deste edital e serão divulgados no sites institucionais.
- 7.2 Após a aprovação do projeto, a seleção do bolsista ficará a critério do orientador (F.11), para que satisfaça ao perfil necessário ao desenvolvimento do projeto.
- 7.3 Selecionado o bolsista, este e seu orientador deverão apresentar à Diretoria/Coordenação de Pesquisa do campus os seguintes documentos, conforme calendário apresentado:
	- a) Formulário de indicação do bolsista (Formulário F.03), disponível no Sistema Inovare;
	- b) Cópia do CPF, RG do estudante e número da conta corrente do Banco do Brasil;
	- c) No caso de aluno voluntário, declaração do Orientador, concordando em orienta-lo.
- 7.4 Após a indicação do bolsista no campus, o bolsista será cadastrado na plataforma Carlos Chagas/CNPq até o dia **15/08/2017.**
- 7.5 Para efetivação do cadastramento da bolsa, o bolsista deverá efetuar o termo de aceite que será encaminhado pelo CNPQ para o e-mail cadastrado na plataforma Carlos Chagas até o dia **15/08/2017.**
- 7.6 Caso o orientador não faça a indicação do bolsista após 2 meses a contar do início da vigência da bolsa, a mesma será remanejada para o projeto de maior nota do campus.

## **8 DOS RECURSOS**

- 8.1 Após a divulgação do Resultado Provisório, o pesquisador terá direito a acesso à planilha de avaliação do projeto junto à Diretoria de Pesquisa e Pós-graduação-Reitoria (e-mail: iniciação.cientifica@ifsudestemg.edu.br) e, se for o caso, apresentar recurso por meio do formulário de recurso de avaliação de projeto de pesquisa (F.06) - disponível no sistema inovare, encaminhando o recurso para o mesmo e-mail, conforme calendário deste edital.
- 8.2 O Resultado do Recurso, deferimento ou indeferimento, será divulgado nos sites institucionais conforme calendário informado neste edital juntamente com o Resultado Final. Desta decisão não caberá novo recurso.

## **9. DO ACOMPANHAMENTO E DA AVALIAÇÃO DA ORIENTAÇÃO**

- **9.1.** O acompanhamento e avaliação das atividades desenvolvidas pelo estudante e respectivo(s) orientador(es) serão realizados pelo Comitê do Programa Institucional de Iniciação Cientifica e Tecnologia do IF Sudeste MG por meio de:
	- a) Atestado Mensal de Frequência dos bolsistas em atividade no projeto, assinado pelos mesmos e pelo orientador, conforme modelo (F.05).

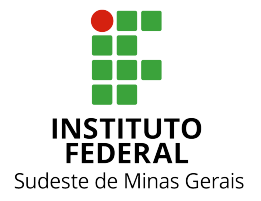

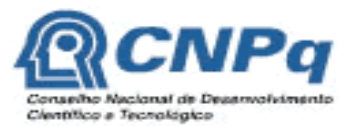

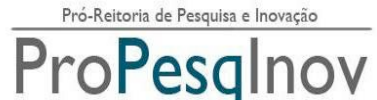

#### **Ministério da Educação Secretaria de Educação Profissional e Tecnológica Instituto Federal do Sudeste de Minas Gerais REITORIA** – **PRÓ-REITORIA DE PESQUISA E INOVAÇÃO Diretoria de Pesquisa e Pós-graduação**

Av. Luz Interior, 360, 5º andar, bairro Santa Luzia, Juiz de Fora – MG, CEP 36030-773 Telefone: (32) 3257-4100 / 4113 / 4112

- b) Avaliação Final das atividades desenvolvidas e dos resultados finais (F.07) acompanhada do Relatório Final (F.08) ou artigo científico, após o término da bolsa e antes da apresentação no Seminário, incluindo assinatura do orientador aprovando o seu conteúdo;
- c) Apresentaçao de trabalho científico do estudante (como primeiro autor) e do orientador em Seminário de Iniciação Científica e/ou Simpósio de Ensino, Pesquisa e Extensão do IF Sudeste MG;
- 9.2. O orientador e o discente terão até 45 dias para entregar à Diretoria de pesquisa do campus os formulários mencionados no item 9.1, contados a partir da data do término da vigência do programa.
- 9.3. Caso orientador não realize as devidas prestações de contas, interrompa o projeto antes do término do período de vigência do programa e/ou tiver relatório final reprovado, será considerado inadimplente não podendo submeter novos projetos nos próximos editais de iniciação científica do IF Sudeste MG.

9.3.1 O orientador deixará de ser inadimplente no momento em que realizar a prestação de contas e tiver o relatório final aprovado.

9.4. Após a entrega do relatório final (formulário F.08), o mesmo será avaliado pelo Comitê do Programa Institucional de Iniciação Cientifica e Tecnológica do IF Sudeste MG, que será responsável pelo envio do formulário a pelo menos 1 (um) membro do Banco de Avaliadores de Projetos de Pesquisa e Atividades de Inovação do IF Sudeste MG e/ou Banco Nacional de Avaliadores, preferencialmente para avaliador externo ao campus.

9.4.1 No caso de reprovação da avaliação, será concedido um prazo de até 30 dias para ajustes e reenvio do F.08.

## **10 DAS DISPOSIÇÕES GERAIS**

- 10.1 Se necessário, o Comitê do Programa Institucional de Iniciação Cientifica e Tecnologia do IF Sudeste MG poderá solicitar pareceres de consultores ad-hoc, dentro e fora da instituição.
- 10.2 A suspensão da bolsa pode ser realizada pelo Comitê do Programa Institucional de Iniciação Cientifica e Tecnologia do IF Sudeste MG, especialmente em caso de inadimplência de relatórios ou do não cumprimento de compromissos com o Programa.
- 10.3 Em nenhum momento do processo seletivo, após o término do período de entrega dos documentos, poderão ser anexados documentos adicionais comprobatórios à solicitação.
- 10.4 A documentação e as informações prestadas pelo candidato e seu orientador serão de inteira responsabilidade destes, sendo passível de exclusão do processo seletivo aquele que não fornecer documentação de forma completa, correta e legível e/ou fornecer dados comprovadamente inverídicos.

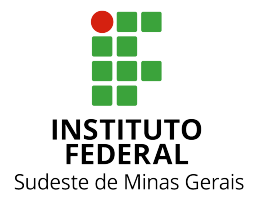

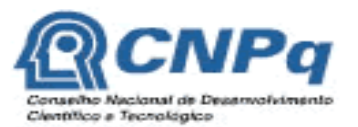

#### **Ministério da Educação Secretaria de Educação Profissional e Tecnológica Instituto Federal do Sudeste de Minas Gerais REITORIA** – **PRÓ-REITORIA DE PESQUISA E INOVAÇÃO Diretoria de Pesquisa e Pós-graduação**

Av. Luz Interior, 360, 5º andar, bairro Santa Luzia, Juiz de Fora – MG, CEP 36030-773 Telefone: (32) 3257-4100 / 4113 / 4112

- 10.5 É vedada a indicação, tanto do estudante voluntário quanto do estudante bolsista, para exercer atividades indiretas, como apoio administrativo ou operacional.
- 10.6 O resultado final será aprovado e homologado pelo Comitê do Programa Institucional de Iniciação Cientifica e Tecnologia do IF Sudeste MG.
- 10.7 Os casos omissos serão analisados pelo Comitê do Programa Institucional de Iniciação Cientifica e Tecnologia do IF Sudeste MG.

Juiz de Fora, 27 de março de 2017.

Frederico Souzalima Caldoncelli Franco *Pró-reitor de Pesquisa e Inovação do IF Sudeste MG* 

> Beatriz Gonçalves Brasileiro *Diretora de Pesquisa e Pós-graduação*

Douglas Domiciano Corrêa Netto Cunha *Coordenador de Projetos de Pesquisa e Convênios*

Eduardo Sales Machado Borges *Diretoria de Pesquisa, Inovação e Pós-graduação - campus Barbacena*

Graziany Thiago Fonseca *Coordenação de Pesquisa, Extensão e Inovação- campus Bom Sucesso*

Jefferson de Almeida Pinto *Diretoria de Pesquisa, Inovação e Pós-graduação - campus Juiz de Fora*

Gabriel Henrique Horta de Oliveira *Coordenação de Pesquisa, Extensão e Inovação- campus Manhuaçu*

> Juliana Sena Calixto *Coordenação de Pesquisa e Inovação - campus Muriaé*

André Narvaes da Rocha Campos *Diretoria de Pesquisa, Inovação e Pós-graduação - campus Rio Pomba*

Teresinha Moreira de Magalhães *Direção de Pesquisa, Inovação e Pós-Graduação- campus São João del-Rei*

Márcio de Paiva Delgado *Direção de Extensão, Pesquisa e Inovação - campus Santos Dumont*

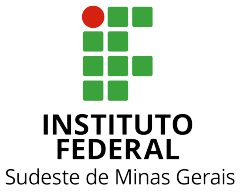

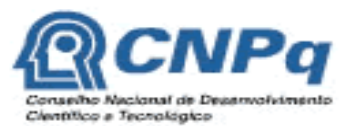

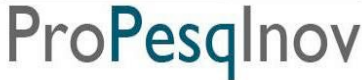

#### **Ministério da Educação Secretaria de Educação Profissional e Tecnológica Instituto Federal do Sudeste de Minas Gerais REITORIA** – **PRÓ-REITORIA DE PESQUISA E INOVAÇÃO Diretoria de Pesquisa e Pós-graduação** Av. Luz Interior, 360, 5º andar, bairro Santa Luzia, Juiz de Fora – MG, CEP 36030-773 Telefone: (32) 3257-4100 / 4113 / 4112

# **ANEXO I**

## **Planilha de Avaliação do Curriculo Lattes**

*\* Planilha de avalição está disponível no sistema Inovare na aba Formulários*

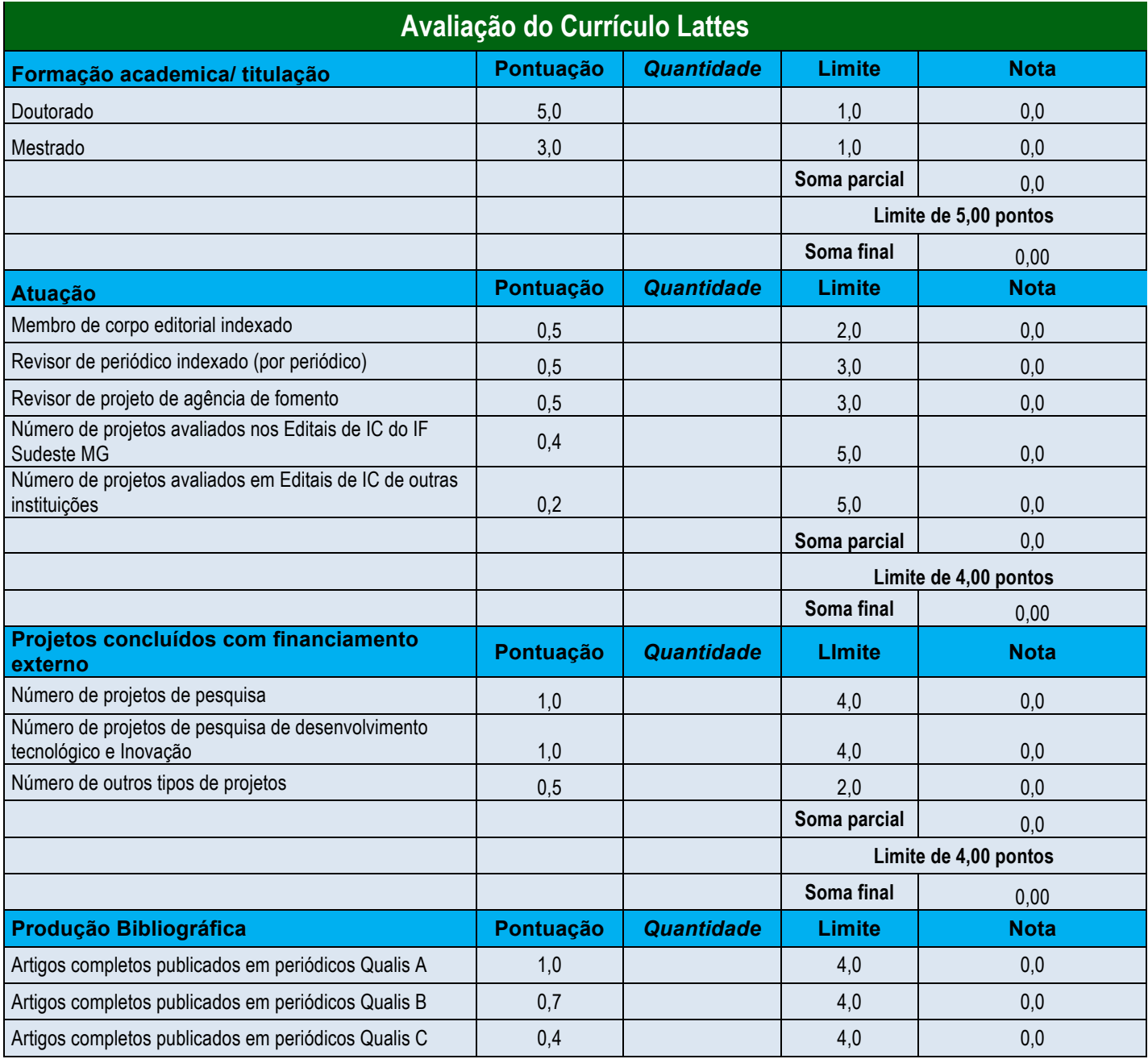

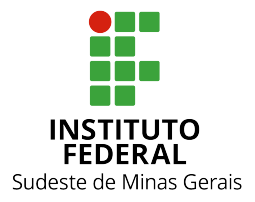

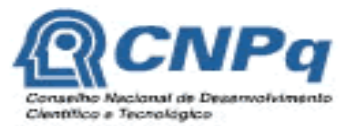

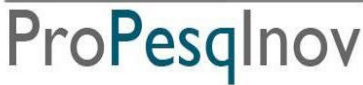

#### **Ministério da Educação Secretaria de Educação Profissional e Tecnológica Instituto Federal do Sudeste de Minas Gerais REITORIA** – **PRÓ-REITORIA DE PESQUISA E INOVAÇÃO Diretoria de Pesquisa e Pós-graduação**

Av. Luz Interior, 360, 5º andar, bairro Santa Luzia, Juiz de Fora – MG, CEP 36030-773 Telefone: (32) 3257-4100 / 4113 / 4112

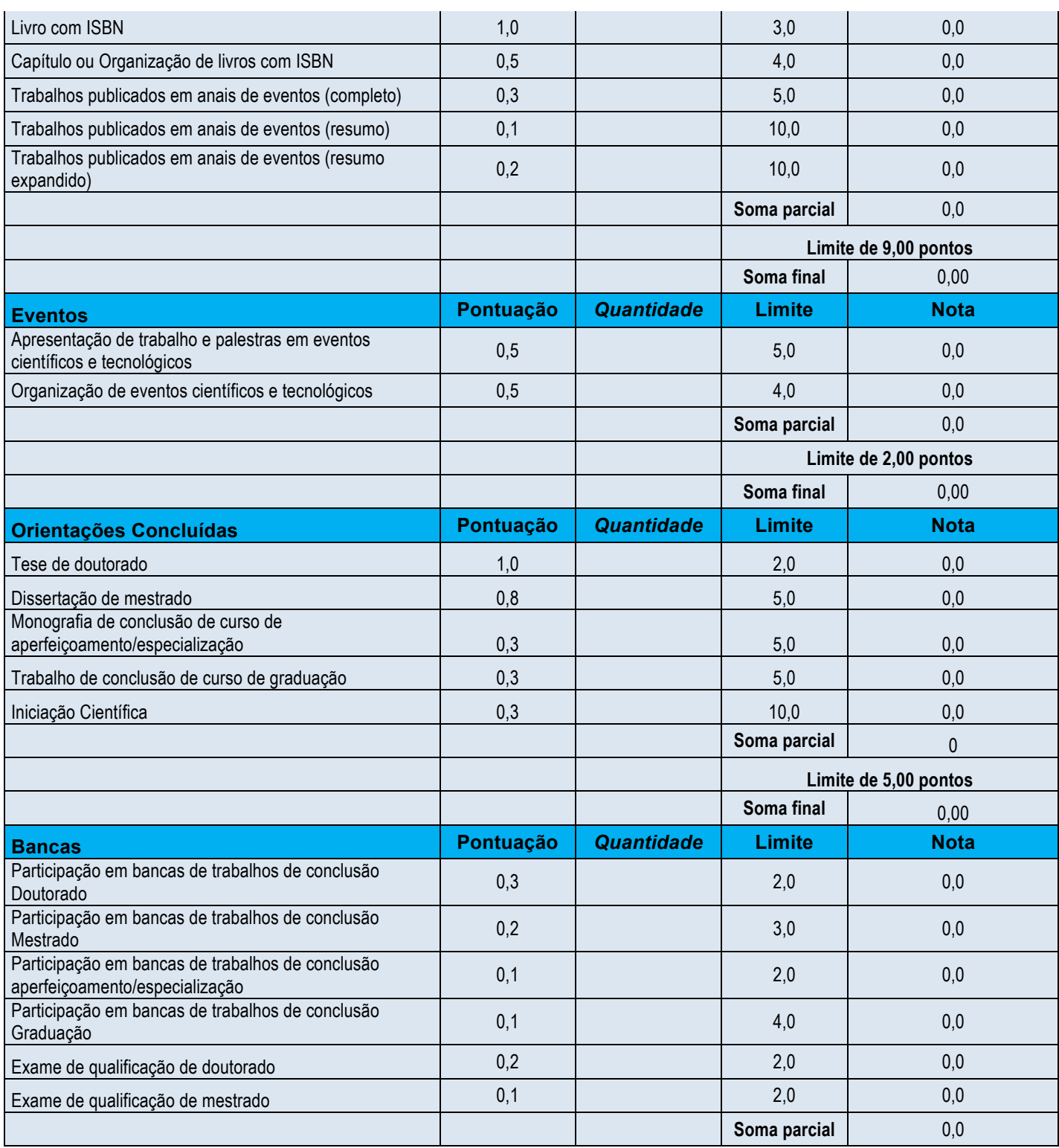

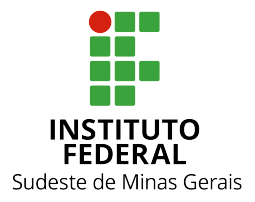

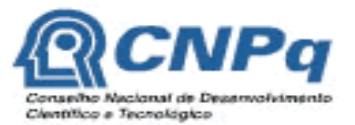

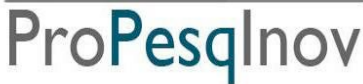

#### **Ministério da Educação Secretaria de Educação Profissional e Tecnológica Instituto Federal do Sudeste de Minas Gerais REITORIA** – **PRÓ-REITORIA DE PESQUISA E INOVAÇÃO Diretoria de Pesquisa e Pós-graduação**

Av. Luz Interior, 360, 5º andar, bairro Santa Luzia, Juiz de Fora – MG, CEP 36030-773 Telefone: (32) 3257-4100 / 4113 / 4112

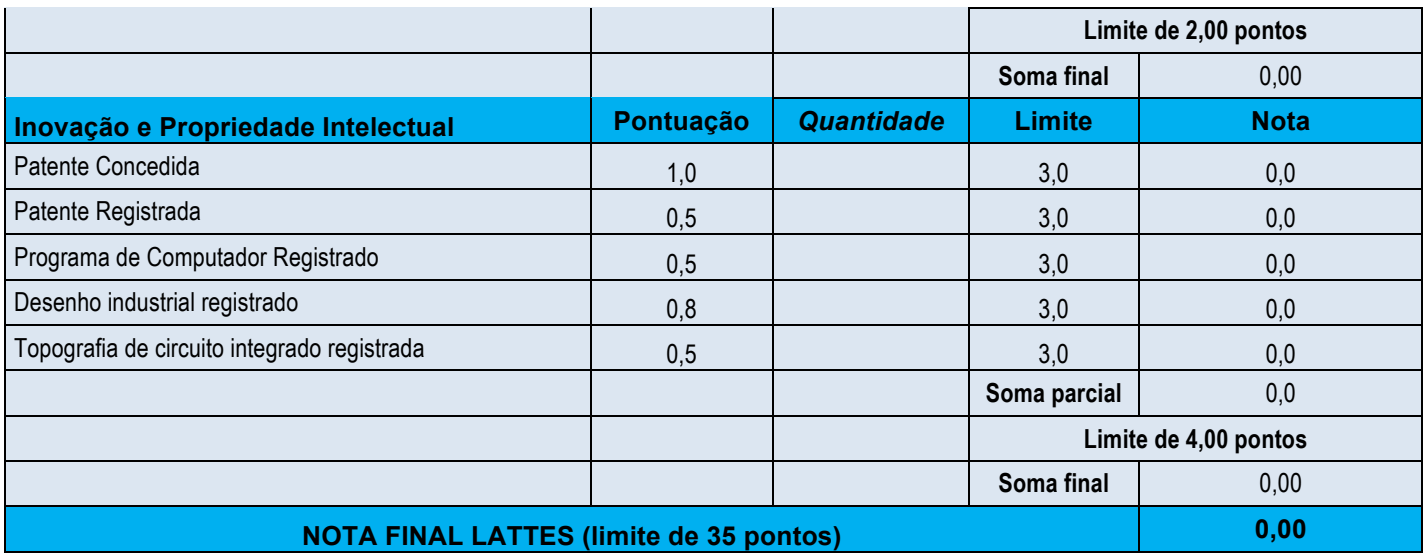

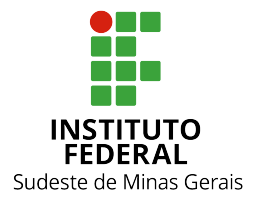

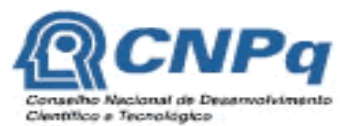

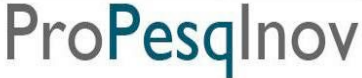

#### **Ministério da Educação Secretaria de Educação Profissional e Tecnológica Instituto Federal do Sudeste de Minas Gerais REITORIA** – **PRÓ-REITORIA DE PESQUISA E INOVAÇÃO Diretoria de Pesquisa e Pós-graduação**

Av. Luz Interior, 360, 5º andar, bairro Santa Luzia, Juiz de Fora – MG, CEP 36030-773 Telefone: (32) 3257-4100 / 4113 / 4112

# **ANEXO II**

## **Formulário de avaliação do mérito do projeto de pesquisa**

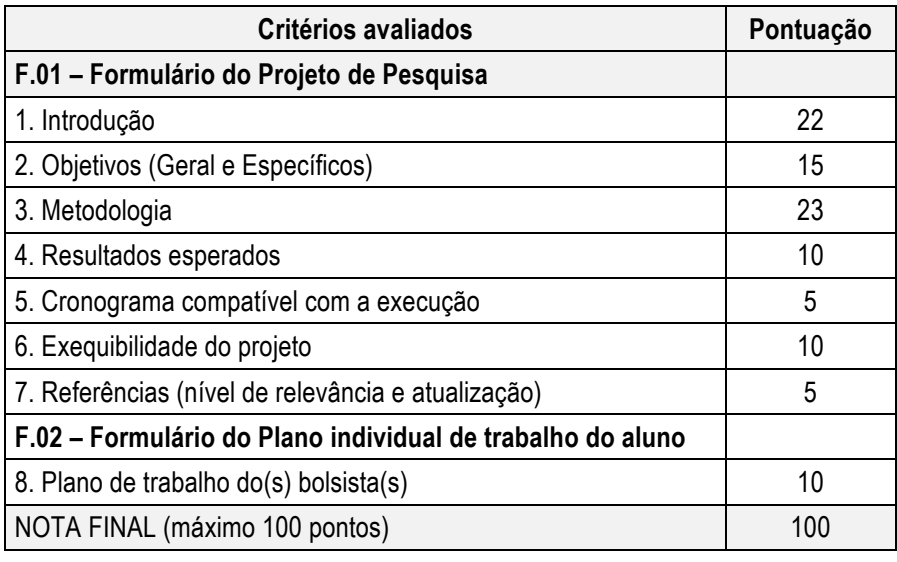

- 1. A avaliação será realizada por pelo menos 2 (dois) membros do Banco de Avaliadores de Projetos de Pesquisa e Atividades de Inovação do IF Sudeste MG e/ou Banco Nacional de Avaliadores.
- 2. Para fins de pontuação, o formulário de avaliação do mérito do projeto de pesquisa terá valor de 100 pontos.
- 3. A nota final do mérito do projeto de pesquisa é feita conforme a seguinte fórmula:
	- *Nota final do mérito do projeto de pesquisa*= (média das notas do formulário de avaliação do projeto) X 65,00 100
- 4. O Projeto de Pesquisa será considerado RECOMENDADO caso obtenha pelo menos 60% da nota do mérito do projeto de pesquisa, ou seja, deverá obter pelo menos 39 pontos dos 65 pontos possíveis.

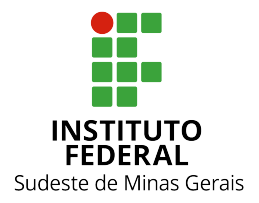

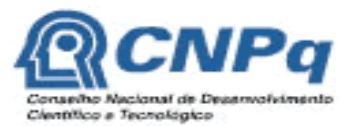

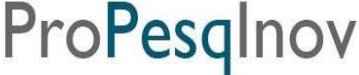

#### **Ministério da Educação Secretaria de Educação Profissional e Tecnológica Instituto Federal do Sudeste de Minas Gerais REITORIA** – **PRÓ-REITORIA DE PESQUISA E INOVAÇÃO Diretoria de Pesquisa e Pós-graduação**

Av. Luz Interior, 360, 5º andar, bairro Santa Luzia, Juiz de Fora – MG, CEP 36030-773 Telefone: (32) 3257-4100 / 4113 / 4112

# **ANEXO III**

## **1) COMO PREPARAR O CURRÍCULO LATTES/PESQUISADOR**

- a) No site www.cnpq.br, clique em "Plataforma Lattes"
- b) Clique em "atualizar currículo"
- c) Faça o login usando o CPF e a senha
- d) No menu secundário, à esquerda, clique em "exportar"
- e) Na janela que irá se abrir, marque "RTF" e clique em "Confirmar"
- f) A janela exibirá alguns itens. Marque os itens conforme a orientação abaixo:
	- **No lado direito da página selecione:**
		- 1) Modelo de currículo: "personalizado"
		- 2) Padrão de referência bibliográfica: "ABNT"
	- 3) Indexador: não há necessidade de selecionar
	- 4) Período de Atuação Profissional: "2012"
	- 5) Produção: Marcar as opções "Selecionar utilizar citação bibliográfica informada" e "Mostrar informações adicionais"
	- 6) Período de produção: "Desde o ano de 2012"

g) Clique em confirmar. Será feito o download do currículo, que a seguir poderá ser aberto e impresso.

*OBS.:* A comprovação de avaliação de projeto de Iniciação Científica deverá ser anexada o Sistema Inovare no campo "Comprovante de Avaliação de Projeto de IC".

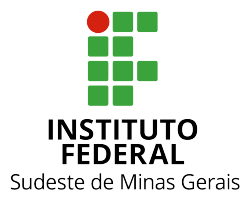

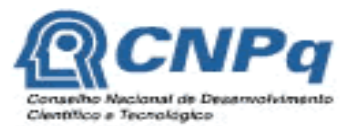

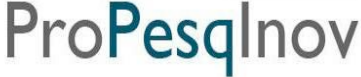

#### **Ministério da Educação Secretaria de Educação Profissional e Tecnológica Instituto Federal do Sudeste de Minas Gerais REITORIA** – **PRÓ-REITORIA DE PESQUISA E INOVAÇÃO Diretoria de Pesquisa e Pós-graduação** Av. Luz Interior, 360, 5º andar, bairro Santa Luzia, Juiz de Fora – MG, CEP 36030-773 Telefone: (32) 3257-4100 / 4113 / 4112

# **ANEXO IV**

## **Como Preparar o comprovante de submissão do Projeto ao Comitê de Ética em Pesquisa Humana na Plataforma Brasil**

- 1) Entrar no sítio da Plataforma Brasil (www.saude.gov.br/plataformabrasil);
- 2) No final da página ("Projeto de Pesquisa") estarão listados todos os projetos submetidos à Plataforma;
- 3) Verificar o projeto submetido e, na última coluna ("Gestão da Pesquisa"), clicar no ícone "Detalhar" (lupa).
- 4) Em "Dados do Projeto de Pesquisa", clicar no ícone do pdf (destacado na figura abaixo com a seta).

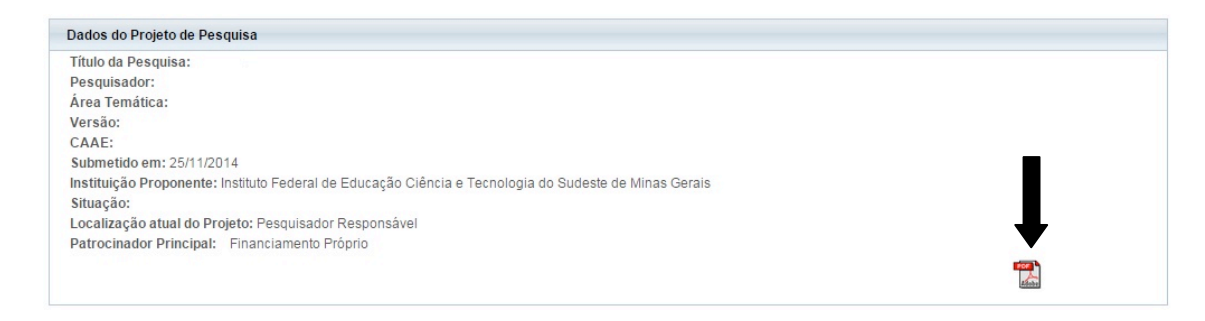

- 5) Abril e salvar o comprovante.
- 6) Em casos de submissão recente, o ícone do pdf não estará disponível. Nessa situação, haverá a necessidade de que a página da web (aquela que foi gerada após o clique no ícone "Detalhar" e que contém os Dados do projeto de pesquisa) seja convertida em pdf com o uso de programas específicos (ex.: PDF Creator). Outra opção é fazer um "print" da página e salvar como imagem.